## **S7300**

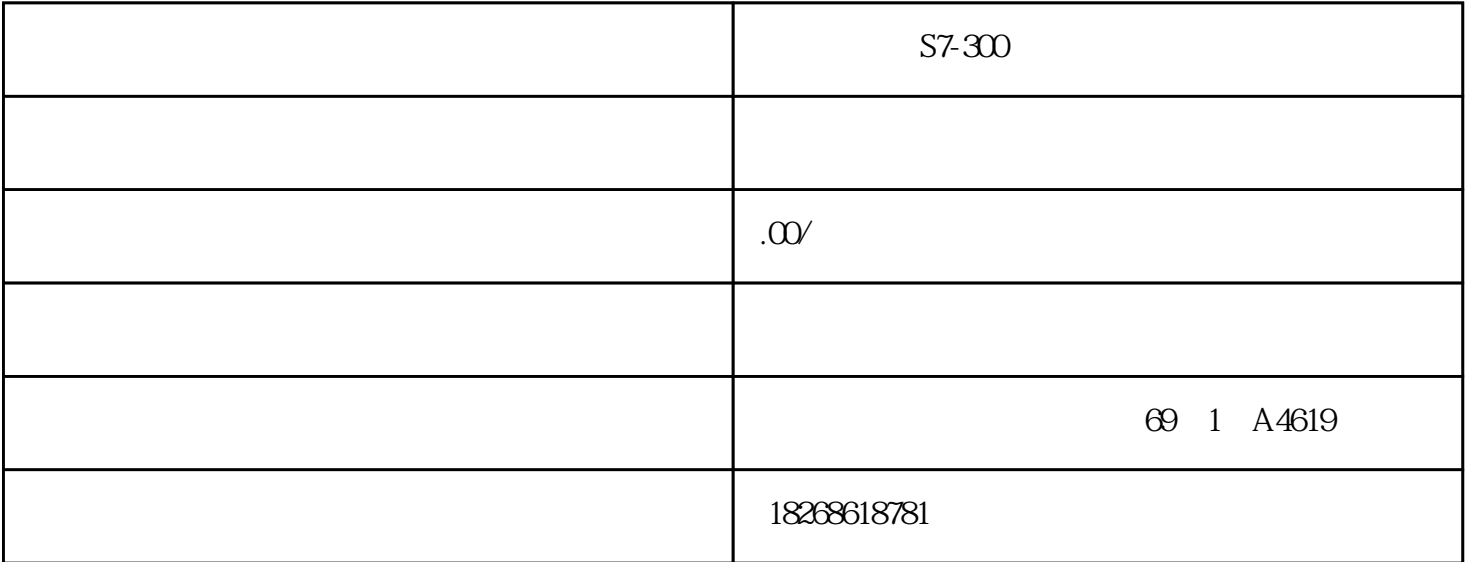

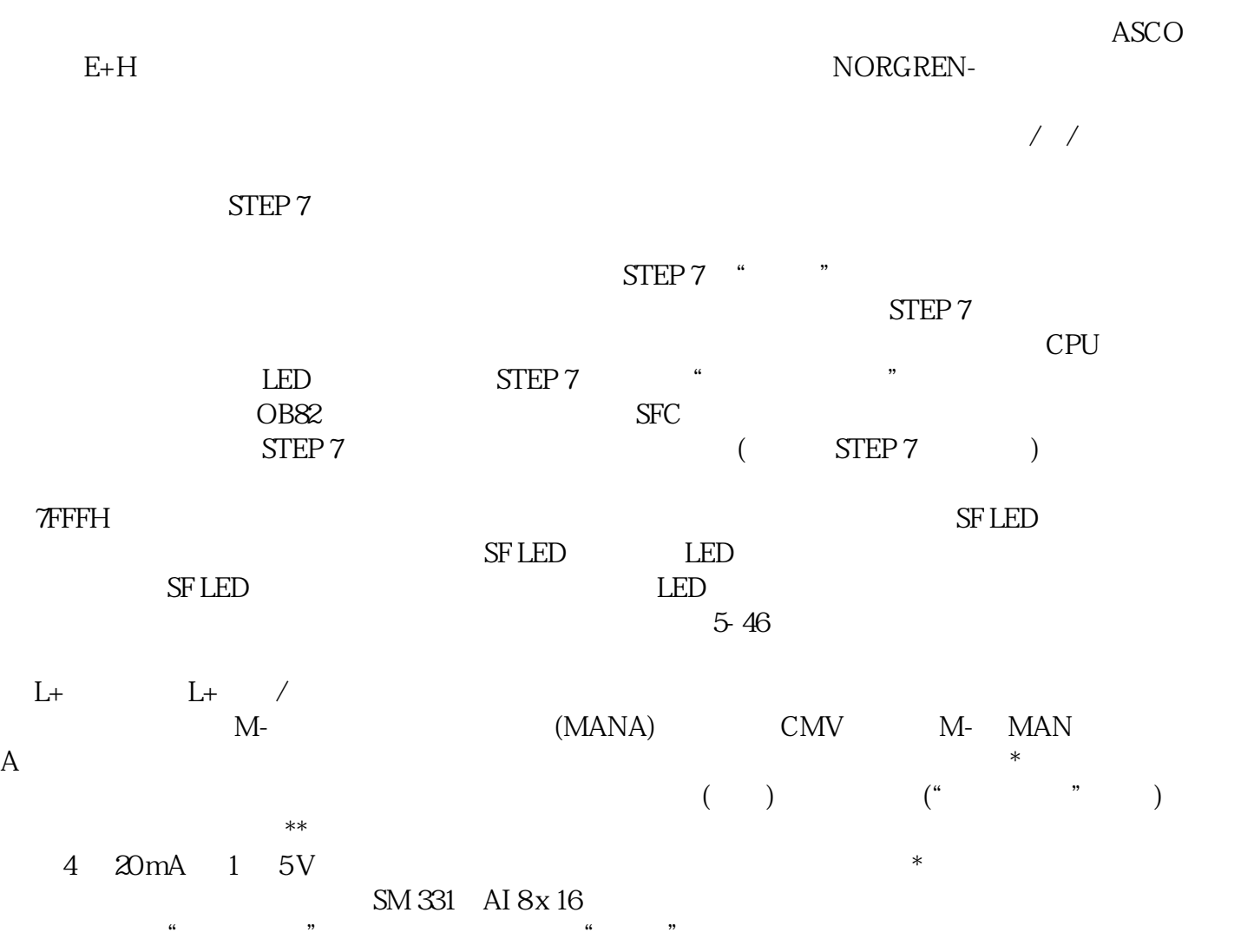

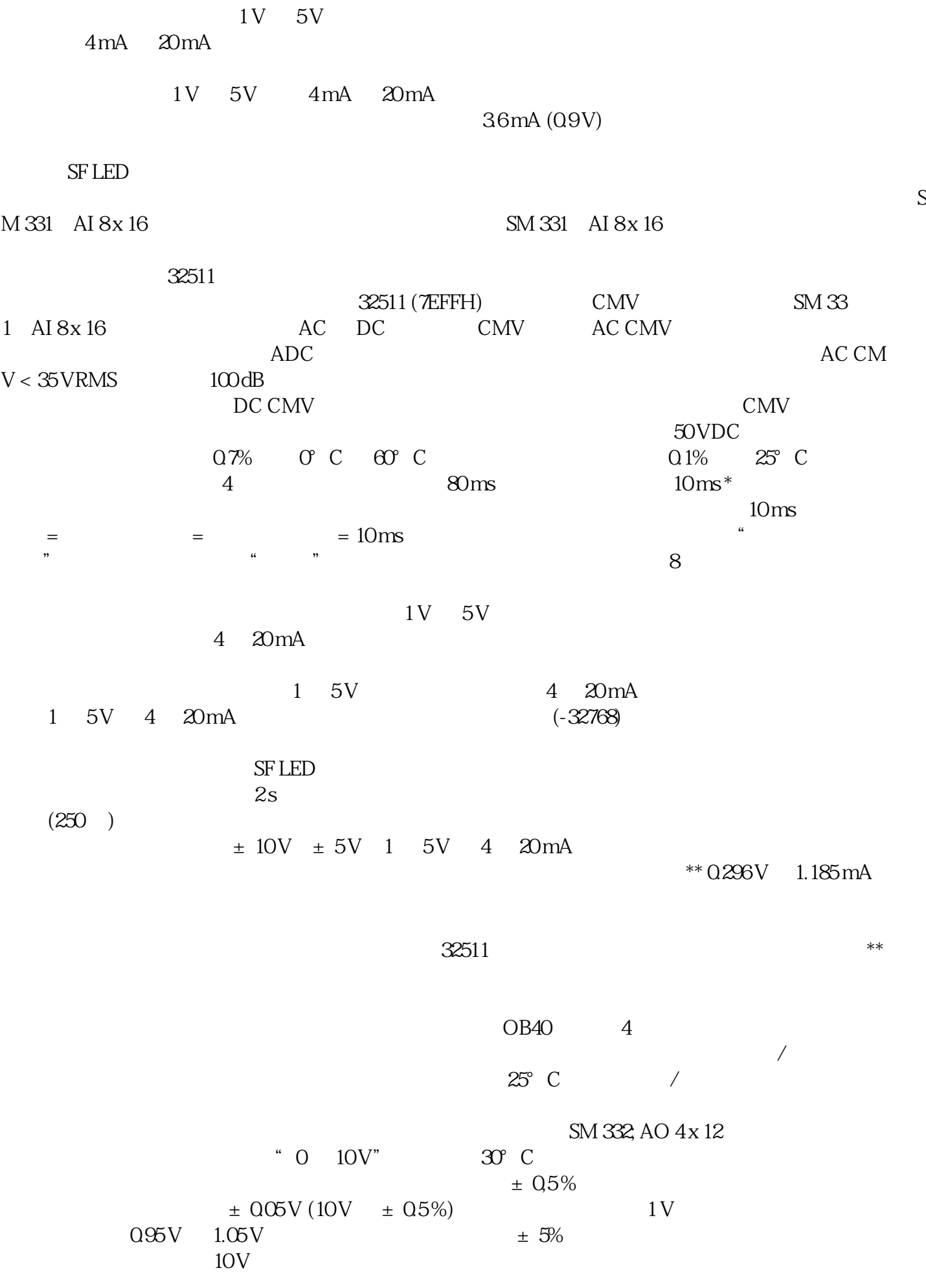

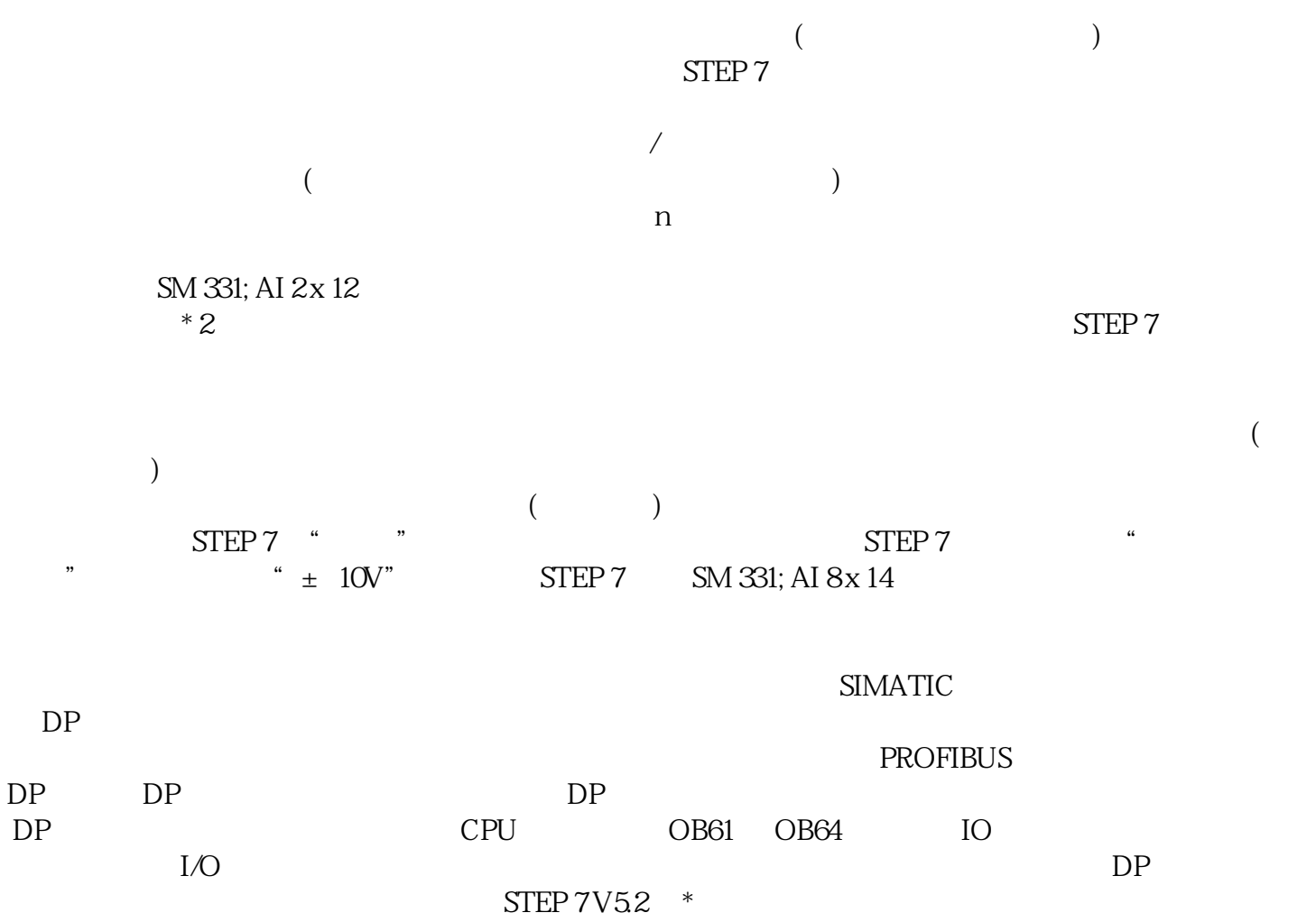